# Rappel du sujet/besoin et cahier des charges

## La Plateforme Domus

Appartenant au LIG (Laboratoire d'Informatique de Grenoble) et située à la MACI (Maison de la Création et de l'Innovation), la plateforme Domus est un espace servant à experimenter le comportement humain dans l'environneme

Domus est équipé d'un appartement de 80m? aménagé pour pouvoir y vire, d'une régie pour surveiller les expérimentations et de bureaux pour le personnel qui travaille sur le projet. L'appartement connecté possède des capteu

#### Plan intéractif

Notre projet consiste en l'élaboration d'un plan interactif de cet appartement. Celui-ci doit répondre au fonctionnement suivant : un utilisateur peut cliquer sur les pièces pour en afficher les photos et peut cliquer sur ont lieu, via la consultation de photos et des différents éléments de domotique disponibles. Cependant, le contrôle et la consultation de l'état des capteurs/effecteurs n'est possible que si le plan est consulté depuis le

## Exigences client

Le but principal du plan interactif est d'être utilisé par des utilisateurs extérieurs à la plateforme. Ainsi le plan se doit d'être simple d'utilisation et intuitif. Cela se traduit par des interactions basiques proches d

## Technologies employées

- Vue.js (aussi appelé plus simplement Vue) est un framework JavaScript open-source utilisé pour construire des interfaces utilisateur et des applications web monopages.

- Open Home Automation Bus (openHAB) est un logiciel de domotique open source écrit en Java. Il est déployé dans les locaux et se connecte aux dispositifs et services de différents fournisseurs.

## Architecture technique

## Front-end

#### Maquettes du plan dynamique

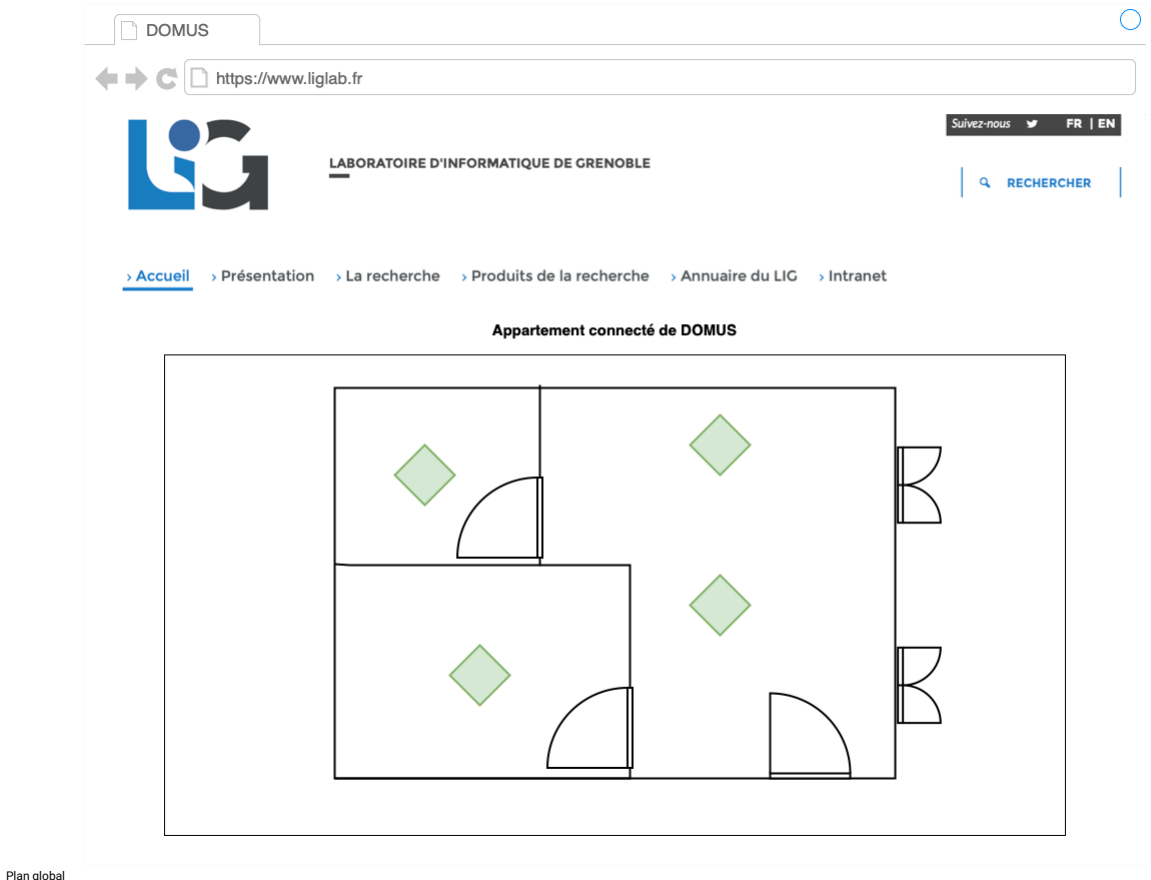

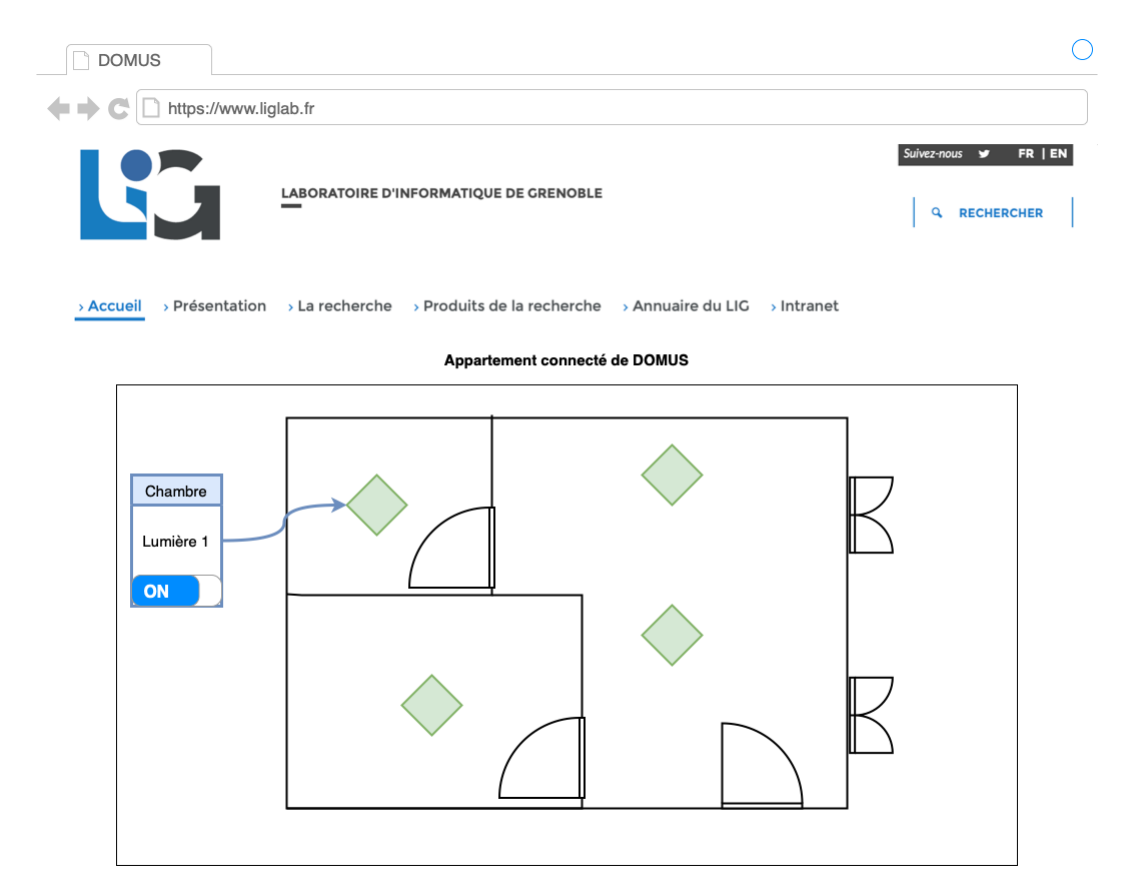

Popup de contrôle d'un appareil

 $\bigcirc$ DOMUS<sup></sup> ← → C D https://www.liglab.fr Suivez-nous **y** FR | EN LABORATOIRE D'INFORMATIQUE DE GRENOBLE **Q** RECHERCHER

> Accueil > Présentation > La recherche > Produits de la recherche > Annuaire du LIG > Intranet

## Appartement connecté de DOMUS

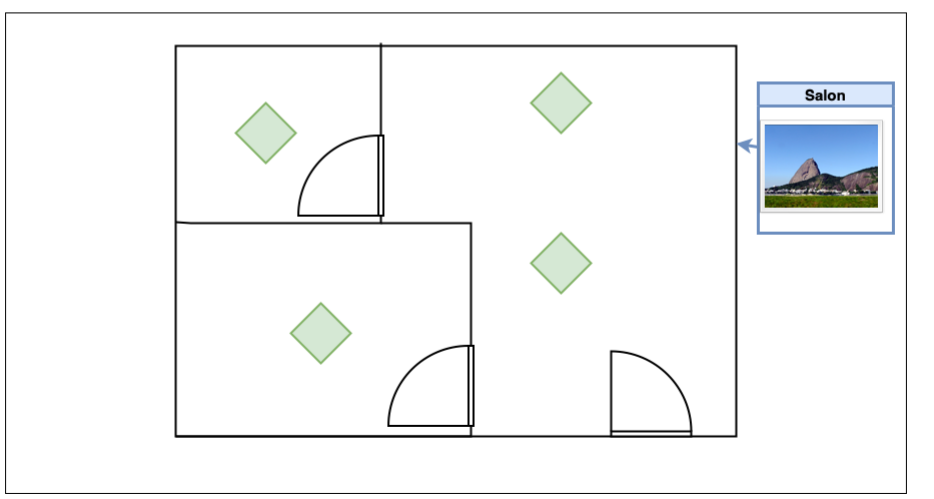

Popup avec photo d'une pièce

## Back-end

En ce qui concerne l'architecture globale back-end, nous avons utilise IAPI d'openHAB qui sen de médiateur entre lementas appareils de domotique et le site web. La communication entre le plan et le réseau OpenHAB se fait p

# Réalisations techniques

## Visualisation des photos

La partie visualisation des photos de l'appartement a pu être entièrement réalisée. Le clic sur une pièce du plan de l'appartement affiche une pop-up contenant une photo de la pièce concernée. Le client souhaltait avoir un

# Appartement connecté de Domus

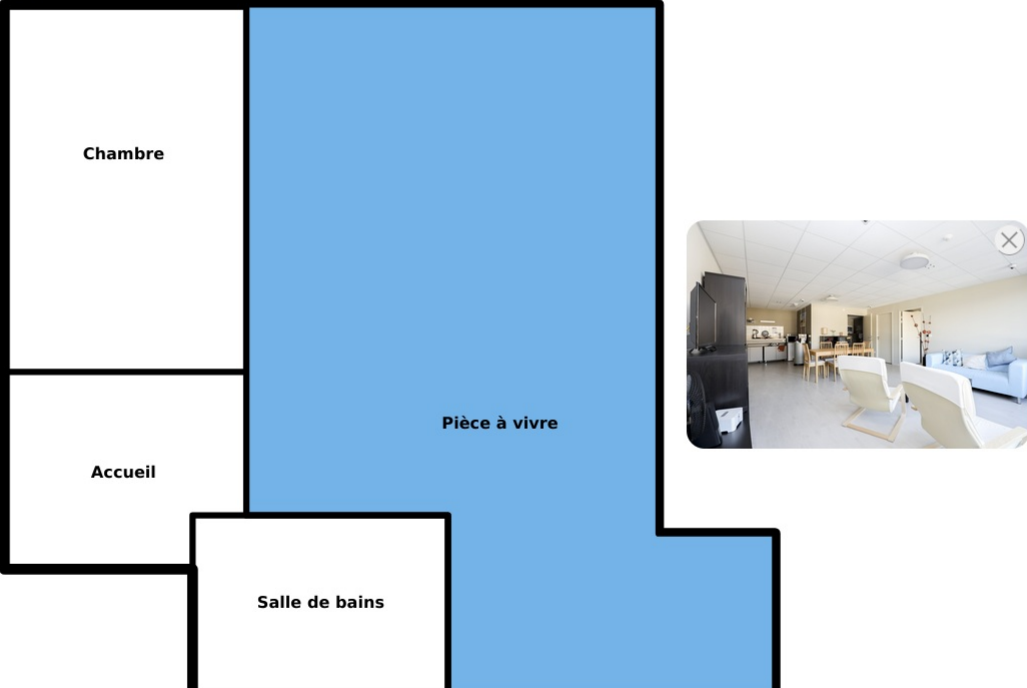

#### Télécommande des effecteurs

Le deuxième aspect du projet consistait à créer une interface permettant de visualiser les informations des capteurs et contrôle les effecteurs de l'appartement connecté, à la manière d'une télécommande. Cet aspect là a ét

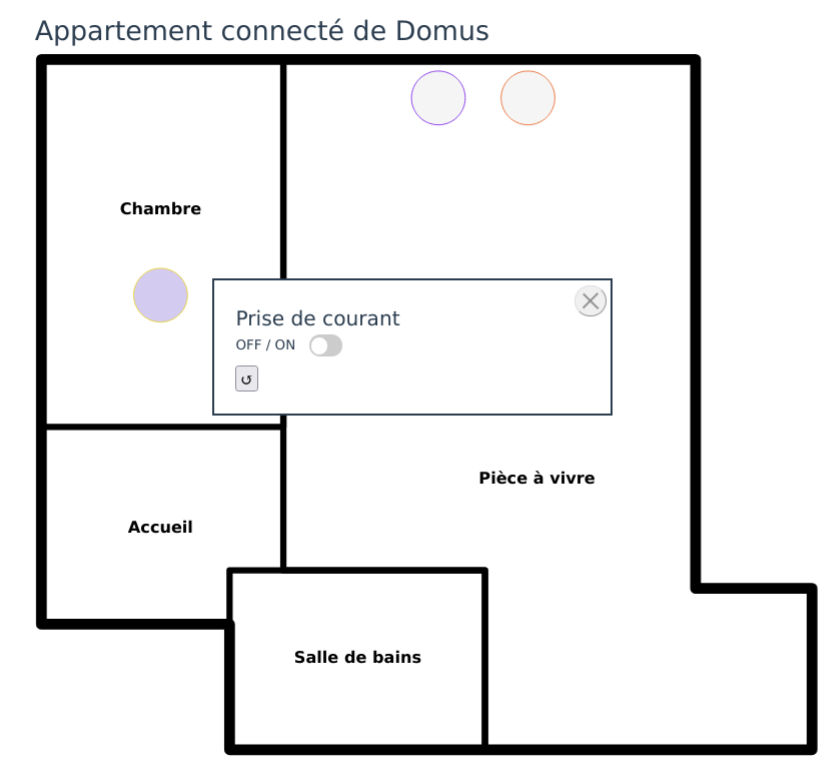

#### Difficultés et limites

Dans l'idéal de ce que voulait le client, la partie télécommande du site ne devait être visible et accessible que depuis l'inférieur de l'appartement connecté. Cependant, nous avons rencontré des difficultés sur le moyen d

Nous avons également renconté des limites en voulant tester le site dans les locaux de l'appartement onnecté et non simplement onvionnement local sur nos machines, afin de réellement intéragir avec les capteurs. A cause de

#### Méthodes

Le client a tenu à faire union toutes les semaines, les lundis ou jeudis matins afin de connaître notre avancement et de s'assurer que nos visions du projet concordaient. Ces réunions nous ont permis de communiquer de mani

#### Planning prévisionnel

Nous avons passé les deux premières semaines à développer un prototype basique (en HTML et JavaScript) afin d'avoir une idée du produit final que nous souhaitions développer et afin d'avoir des retours de la part du porteu

#### Rôles des membres

Oscar avait le rôle de chef de projet. Il définissait les fonctionnalités nécessaires dans le projet en les mettant sous forme de tickets sur Trello et les ordonnait par ordre de priorité. Son rôle lui demandait aussi de v

## **Outils**

## Collaboration

L'organisation de notre équipe a du être adaptée à certaines conditions particulières. En effet, un membre du groupe devait travailler en distanciel car effect and standed that select on the standent of the standent of the

#### CI/CD et gestion de code

Nous avons travaillé avec Git comme outil de versionnement du code. Nos répertoires de travail ont été hébergés sur GitLab. Nous avons fait des réunions pour regrouper les différentes branches et maintenir la cohésion du c

## Métriques logicielles

## Lignes de code

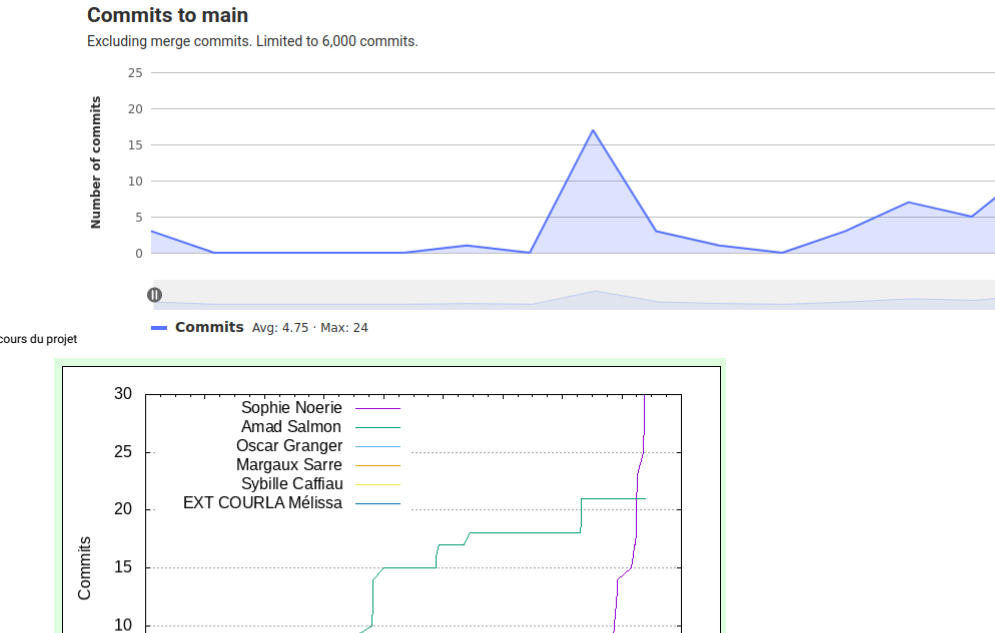

#### Nombre de commits au cours du projet

Nombre de commits par perso

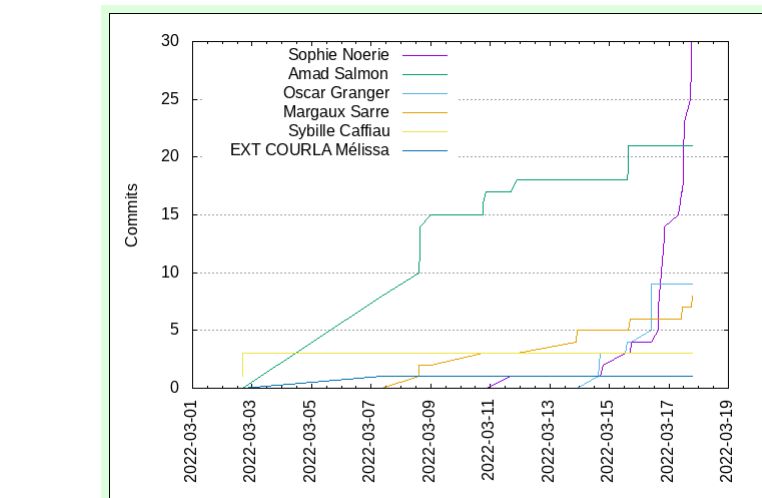

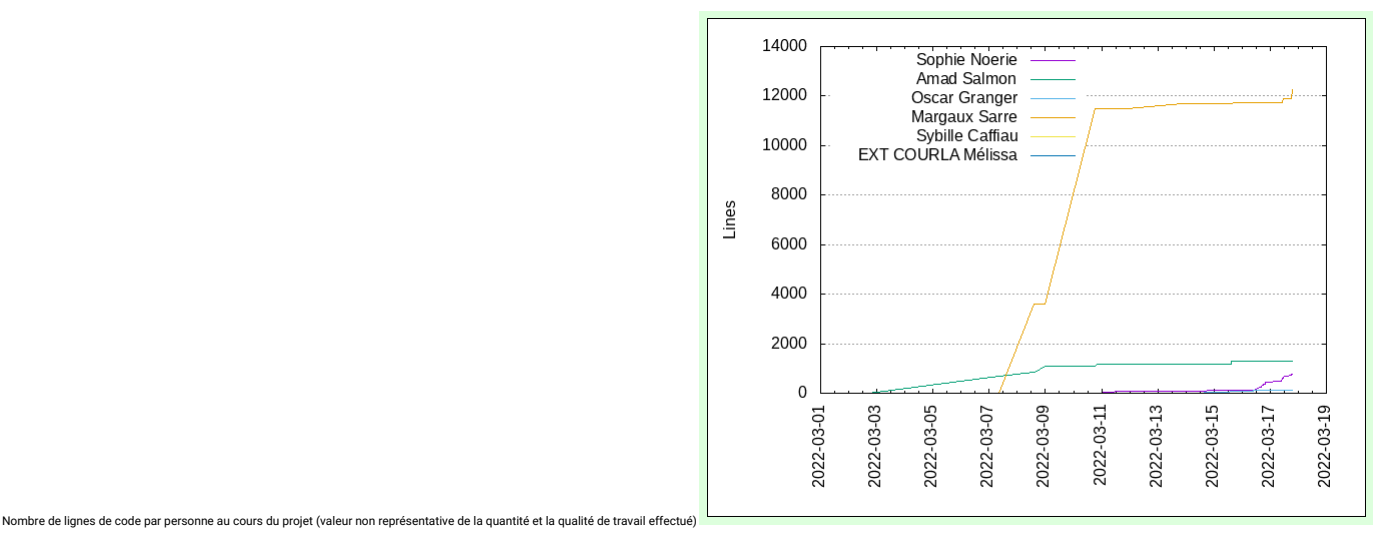

 $\overline{a}$ 

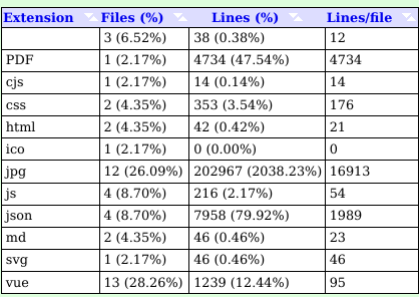

# Conclusion (Retour d'expérience)

Les nombreux aléas de ce projet ne fond simple. En effet, entre l'organisation incertaine du début et les problèmes de la plateforme pour tester notre code, il a fallu faire des compromis. Cependant, la bonne communication